## **2016-06-27 - Stand Up Meeting Notes**

## Friday Demos

[Maxwell Burnette](https://opensource.ncsa.illinois.edu/confluence/display/~mburnet2) - metadata search improvements

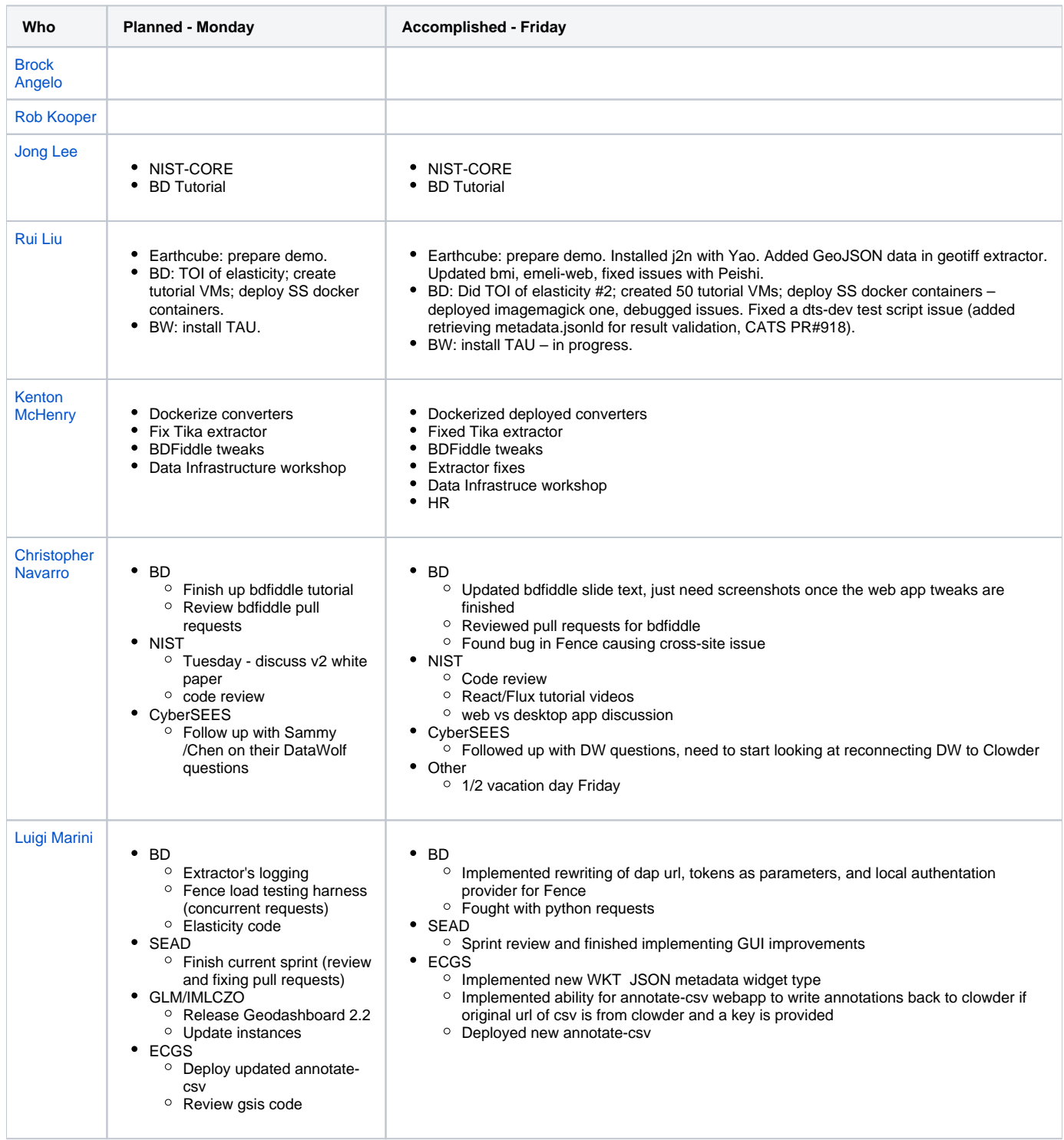

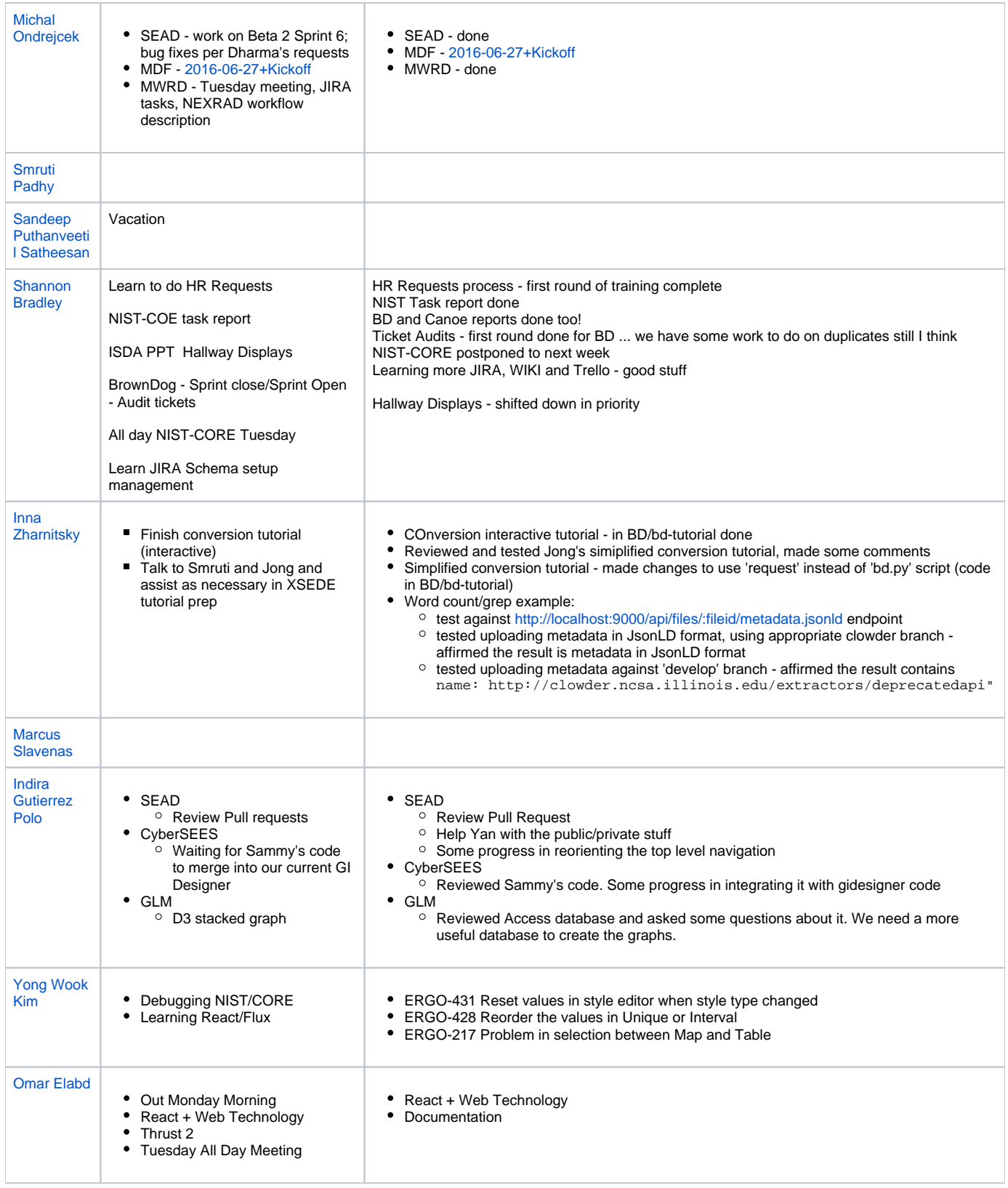

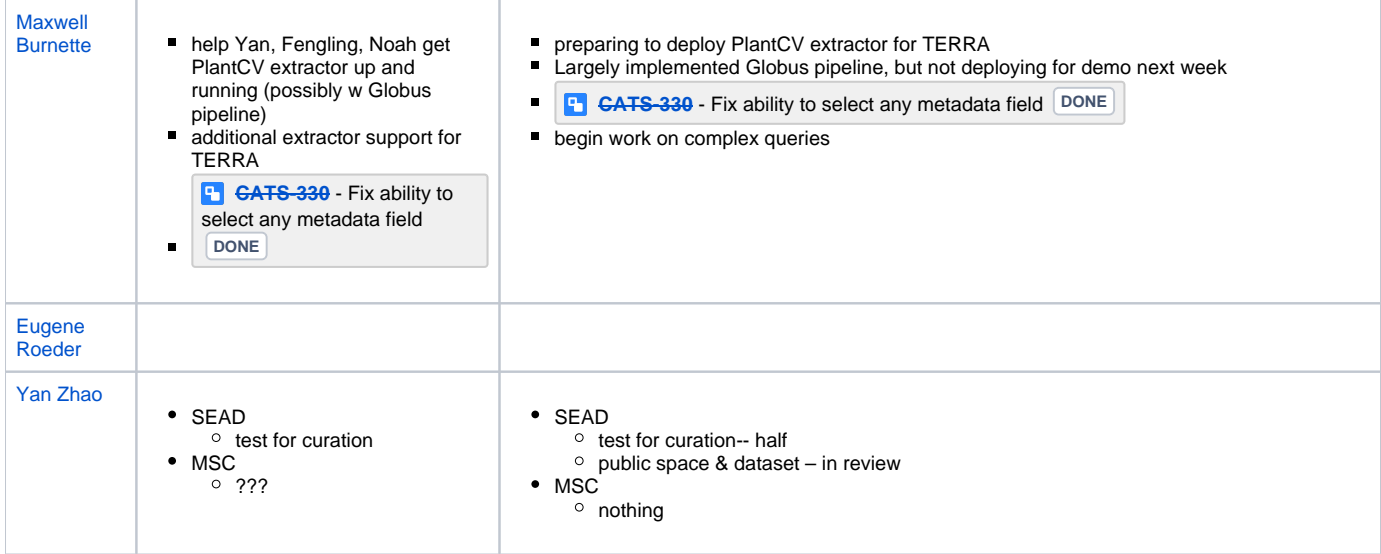